# **7games eu baixei um aplicativo**

- 1. 7games eu baixei um aplicativo
- 2. 7games eu baixei um aplicativo :como jogar pixbet
- 3. 7games eu baixei um aplicativo :roleta online nomes

### **7games eu baixei um aplicativo**

#### Resumo:

**7games eu baixei um aplicativo : Inscreva-se em mka.arq.br e experimente a emoção das apostas online com um bônus exclusivo!**  contente:

possvel fazer o download de apps pagos e sem custo financeiro pelo Google Play no seu smartphone ou tablet Android. Instalar apps pelo Google Play o mais recomendvel, mas voc tambm pode fazer isso em 7games eu baixei um aplicativo outros locais.

Voc pode fazer o download de apps, jogos e contedo digital para seu dispositivo com o app Google Play Store.

Em um smartphone ou tablet Android\n\n No dispositivo, abra o app Configuraes. Play Games. Ative a opo Fazer login automaticamente nos jogos compatveis. Se voc tiver vrias contas: na parte superior da pgina "Configuraes", confira se voc fez login com a conta correta.

# **Como sacar o bônus em 7 jogos no Brasil: Guia Completo**

No Brasil, existem vários sites de jogos online que oferecem bônus aos jogadores. Um deles é o bônus em 7 jogos, que pode ser uma ótima maneira de aumentar suas chances de ganhar. Mas como sacar esse bônus? Neste artigo, você vai aprender passo a passo como fazer isso.

#### **Passo 1: Entre no site e faça login**

Para começar, você precisa entrar no site de jogos online onde você possui uma conta e fazer login. Isso é necessário para acessar a 7games eu baixei um aplicativo conta e verificar seu saldo bônus.

#### **Passo 2: Verifique seu saldo bônus**

Após fazer login, você deve verificar seu saldo bônus. Isso geralmente pode ser encontrado na página principal ou em uma seção separada chamada "Bônus" ou "Promoções". Lá, você verá o valor do seu saldo bônus em reais (R\$).

#### **Passo 3: Selecione o jogo que deseja jogar**

Agora que você sabe quanto bônus você tem, é hora de escolher um jogo para jogar. Escolha um dos 7 jogos disponíveis e clique nele para começar a jogar.

#### **Passo 4: Faça 7games eu baixei um aplicativo aposta**

Depois de escolher o jogo, é hora de fazer 7games eu baixei um aplicativo aposta. Coloque 7games eu baixei um aplicativo aposta usando o saldo bônus e espere o resultado do jogo.

### **Passo 5: Saque seu prêmio**

Se você ganhar, o prêmio será automaticamente adicionado ao seu saldo. Agora, é hora de sacar seu prêmio. Para fazer isso, vá para a seção "Sacar" ou "Retirar" do site e selecione a opção de saque. Em seguida, insira a quantia que deseja sacar e confirme a transação.

É isso! Agora você sabe como sacar o bônus em 7 jogos no Brasil. Boa sorte e divirta-se jogando!

# **7games eu baixei um aplicativo :como jogar pixbet**

Para instalar o 7 Games APK no seu celular, siga esses passos:

1. Abra o navegador da web em seu celular e navegue até o site oficial do 7 Games APK.

2. Clique no botão "Baixar" para começar a transferência do arquivo APK.

3. Após o download ser concluído, abra o gerenciador de arquivos em seu celular e navegue até o local de download do arquivo APK.

4. Toque no arquivo APK para iniciar o processo de instalação.

Bem-vindo ao Bet365, o lar das melhores apostas esportivas online! Aqui, você encontrará uma ampla gama de opções de apostas, 6 incluindo futebol, basquete, tênis e muito mais.

Se você é fã de esportes e está procurando uma maneira emocionante de apostar, 6 o Bet365 é o lugar perfeito para você. Neste artigo, apresentaremos os melhores produtos de apostas esportivas disponíveis no Bet365, 6 que oferecem diversão e a chance de ganhar prêmios incríveis. Continue lendo para descobrir como aproveitar ao máximo esta modalidade 6 de jogo e desfrutar de toda a emoção dos esportes.

pergunta: Quais são os esportes mais populares para apostar no Bet365?

resposta: 6 Os esportes mais populares para apostar no Bet365 são futebol, basquete, tênis e futebol americano.

pergunta: Como posso me cadastrar no 6 Bet365?

# **7games eu baixei um aplicativo :roleta online nomes**

### **Donald Sutherland: um ator canadense que marcou a história do cinema mundial**

Donald Sutherland, cuja carreira de atuação abrangia seis décadas e incluía papéis principais 7games eu baixei um aplicativo filmes altamente aclamados como Don't Look Now, M\*A\*S\*H e The Hunger Games, faleceu aos 88 anos.

Ele faleceu 7games eu baixei um aplicativo Miami após uma longa doença, confirmada por seus representantes.

### **Carreira e legado**

Com uma carreira prolífica de mais de 190 filmes e programas de televisão, Sutherland personificou um apelo excêntrico que o serviu bem 7games eu baixei um aplicativo uma série de clássicos dos anos 70, que gradualmente evoluiu para uma gravidade de veterano nas últimas etapas de 7games eu baixei um aplicativo carreira. Ele não ganhou um prêmio maior por nenhum de seus papéis no cinema (e nunca foi indicado para um Oscar convencional), mas ganhou dois

Globos de Ouro de melhor ator coadjuvante por os telefilmes Citizen X (em 1996) e Path to War (em 2003). Sutherland recebeu um Oscar honorário 7games eu baixei um aplicativo 2024. Nascido no Canadá 7games eu baixei um aplicativo 1935, Sutherland estudou engenharia e drama na Universidade de Toronto e optou por se juntar a uma turma de atuação na London Academy of Music and Dramatic Art (Lamda) 7games eu baixei um aplicativo 1957. Depois de uma série de pequenos papéis 7games eu baixei um aplicativo programas de televisão britânicos, incluindo Man of the World, The Saint e The Avengers, e filmes como o filme de terror da Hammer Fanatic e o antologia Dr Terror's House of Horrors, Sutherland foi escalado para o filme de ação The Dirty Dozen, como um dos prisioneiros treinados para uma missão perigosa durante

#### **Filmografia selecionada**

a Segunda Guerra Mundial.

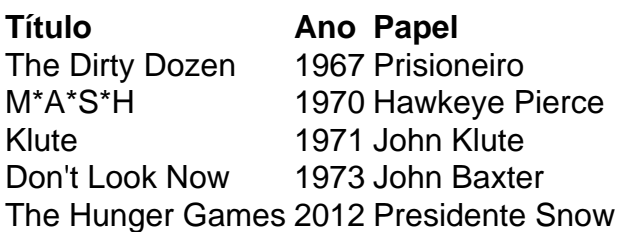

Sutherland foi casado três vezes, com Lois Hardwick (1959-1966), Shirley Douglas (1966-1970) e Francine Racette, a quem se casou 7games eu baixei um aplicativo 1972.

Author: mka.arq.br

Subject: 7games eu baixei um aplicativo Keywords: 7games eu baixei um aplicativo Update: 2024/7/22 11:20:38